# **Chippr Robotics**

*Release 1.1.48*

**Apr 28, 2023**

# Contents

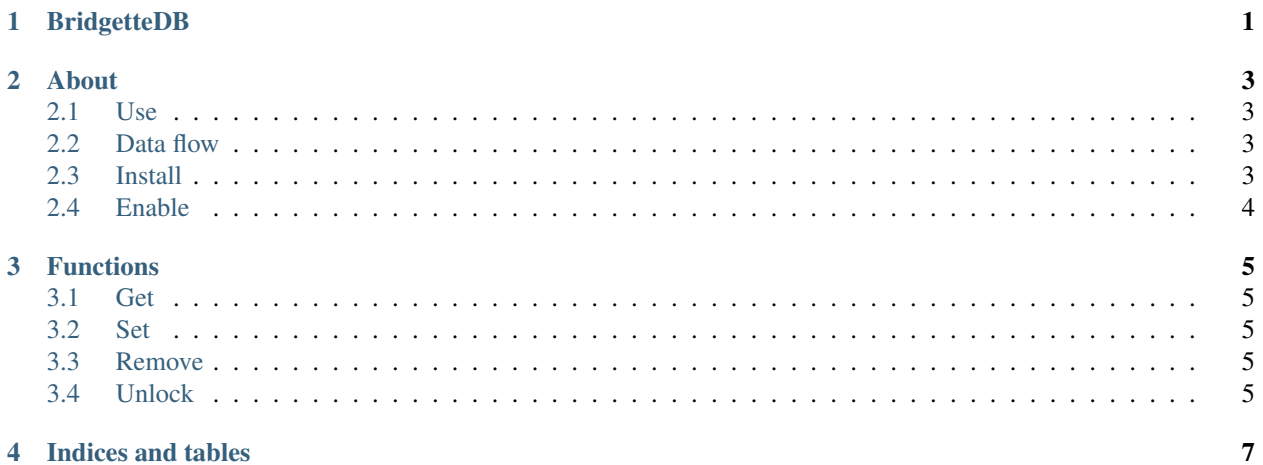

<span id="page-4-0"></span>**BridgetteDB** 

About

<span id="page-6-0"></span>BridgetteDB is a lightweight, key value store database built on top of the ethereum blockchain built for nodeJS. It sets and retrives values to a key.

#### <span id="page-6-1"></span>**2.1 Use**

To use the system, you will need an ethereum node or RPC endpoint for communitcation. To set a kvs you will need to have an account which can be unlocked

#### <span id="page-6-2"></span>**2.2 Data flow**

All data is saved within the BridgetteDB smart contract located on the public blockchain. #DO NOT SAVE ANY-THING THAT IS NOT PUBLIC INFORMATION!#

When interacting with data on chain, a DBKEY is appended to the data to index within the storage space.

The format of a database entry is: DBKEY + key : value The DBKEY is stored when initilizing the db and will be used for all keys within the session without a need to explicitly append it.

#### <span id="page-6-3"></span>**2.3 Install**

Install using a packge manager

```
$ yarn add @chipprbots/bridgetteDB
```

```
$ npm install -s @chipprbots/bridgetteDB
```
### <span id="page-7-0"></span>**2.4 Enable**

To use BridgetteDB, require it within a script and create a new instance of the DB agent. All values are strings.

```
var bdb = require('@chipprbots/bridgetteDB');
var db = new bdb({
 "nodeAddr": url of the ethereum node,
 "accountAddress": ethereum account to use for transactions,
 "accountPasswd" : ethereum account password,
 "kvsAddr" : address the kvs is deployed to,
˓→"0x57EEB5d4D3E1Ac75D51067AE2dCF78922CF3F189",
 "DBKEY": user assigned unique key for storage
})
```
# Functions

#### <span id="page-8-1"></span><span id="page-8-0"></span>**3.1 Get**

Given a key, retrevis any data stored within the DB db.get( \_Key)

### <span id="page-8-2"></span>**3.2 Set**

Given a key and Value, stores the value in the DB using the Key db.set( \_key, \_value)

## <span id="page-8-3"></span>**3.3 Remove**

Given a key, remove a DB entry db.rem( \_key )

## <span id="page-8-4"></span>**3.4 Unlock**

Unlock the DB for writing db.unlock()

Indices and tables

- <span id="page-10-0"></span>• genindex
- modindex
- search